## Муниципальное автономное общеобразовательное учреждение «Средняя школа с. Мошенское»

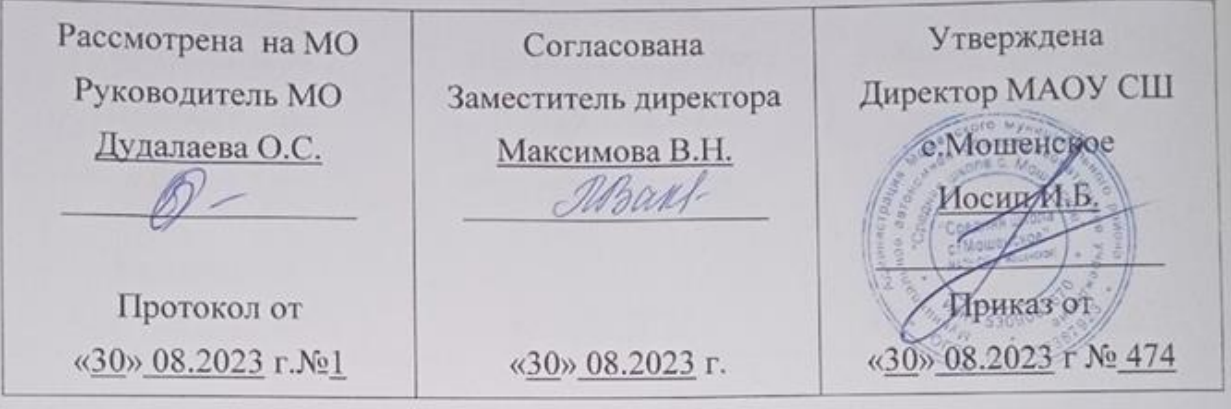

# АДАПТИРОВАННАЯ РАБОЧАЯ ПРОГРАММА

«ИНФОРМАТИКА. 7-9 КЛАСС»

Количество часов: 102

 $7$  класс  $-34$ 8 класс - 34 9 класс  $-34$ 

> Составитель программы: Беглецова Ольга Валентиновна, учитель, реализующий адаптированную основную общеобразовательную программу для обучающихся с умственной отсталостью (интеллектуальными нарушениями)

с. Мошенское 2023 год

### **Пояснительная записка**.

Рабочая программа по учебному предмету «Информатика» для обучающихся с умственной отсталостью (интеллектуальными нарушениями) разработана в соответствии с:

- Федеральный закон от 29.12.2012 №273 - ФЗ «Об образовании в Российской Федерации»;

- Приказ Министерства образования и науки Российской Федерации от 19 декабря 2014 г. № 1599 «Об утверждении федерального государственного образовательного стандарта образования обучающихся с умственной отсталостью (интеллектуальными нарушениями)»;

-Федеральная адаптированная основная общеобразовательная программа обучающихся с умственной отсталостью (интеллектуальными нарушениями), утверждена приказом Министерства Просвещения Российской Федерации от 24 ноября 2022 г. N 1026;

- Адаптированная основная общеобразовательная программа для обучающихся с умственной отсталостью (интеллектуальными нарушениями) МАОУ СШ с. Мошенское, утвержденная приказом МАОУ СШ с. Мошенское от 30.08.2023 г. № 474;

- СП 2.4.3648-20 "Санитарно-эпидемиологические требования к организациям воспитания и обучения, отдыха и оздоровления детей и молодежи" (постановление Главного государственного санитарного врача Российской Федерации № 28 от 28.09.2020);

- Федеральный перечень учебников, утверждённый приказом Министерства Просвещения Российской Федерации от 21.09.2022.№ 858.

- Разработана на основе авторской программы для 7-9 классов под редакцией Л.Л.Босовой.

- Рабочая программа предусматривает изучение "Информатика"( в 7 классе – 1 час в неделю, в 8 классе – 1 час в неделю, в 9 классе – 1 час в неделю. Общее число учебных часов за период обучения с 7 по 9 класс составляет 102 часа

Данная рабочая программа ориентирована на использование учебников:

- Босова Л.Л., Босова А.Ю. Информатика: Учебник для 5 класса. М.: БИНОМ. Лабораториязнаний, 2019.
- Босова Л.Л., Босова А.Ю. Информатика: Учебник для 6 класса. М.: БИНОМ. Лабораториязнаний, 2016.
- Босова Л.Л., Босова А.Ю. Информатика: Учебник для 7 класса. М.: БИНОМ. Лабораториязнаний, 2023.

В результате изучения предмета информатики у обучающихся с умственной отсталостью (интеллектуальными нарушениями) будут сформированы представления, знания и умения, необходимые для жизни и работы в современном высокотехнологичном обществе.

*Основные задачи изучения информатики:*

- формирование и развитие математических знаний и умений, необходимых для решения практических задач в учебной и трудовой деятельности, используемых в повседневной жизни;

- коррекция недостатков познавательной деятельности и повышение уровня общего развития;

- воспитание положительных качеств и свойств личности.

- ознакомление с приёмами работы с компьютером и другими средствами икт, необходимыми для решения учебно-познавательных, учебно-практических, житейских и профессиональных задач.

*Общая характеристика учебного предмета, коррекционного курса с учетом особенностей его освоения обучающимися*

В рабочей программе теоретическая часть строится на основе раскрытия содержания информационной технологии решения задачи, через такие обобщающие понятия как: информационный процесс, информационная модель и информационные основы управления.

Практическая же часть программы направлена на освоение школьниками навыков использования средств информационных технологий, являющееся значимым для формирования функциональной грамотности и социализации школьников.

Концентризм программы создает условия для постоянного повторения ранее усвоенного материала. Сначала происходит знакомство с компьютером, как инструментом, затем нарабатываются навыки использования компьютерных технологий, и потом происходит ежегодный повтор и усложнение тренинга. При этом возможность использования компьютерных игр развивающего характера для детей с проблемой в обучении дает возможность поддерживать постоянный повышенный интерес к изучаемому курсу.

#### **Планируемые результаты освоения учебного предмета "Информатика".**

**Личностные учебные действия** представлены следующими умениями: испытывать чувство гордости за свою страну; гордиться успехами и достижениями как собственными, так и своих других обучающихся; адекватно эмоционально откликаться на произведения литературы, музыки, живописи; уважительно и бережно относиться к людям труда и результатам их деятельности; активно включаться в общеполезную социальную деятельность; бережно относиться к культурно-историческому наследию родного края и страны.

**Коммуникативные учебные действия** включают: вступать и поддерживать коммуникацию в разных ситуациях социального взаимодействия (учебных, трудовых, бытовых), слушать собеседника, вступать в диалог и поддерживать его, использовать разные виды делового письма для решения жизненно значимых задач, использовать доступные источники и средства получения информации для решения коммуникативных и познавательных задач.

**Регулятивные учебные действия** представлены умениями: принимать и сохранять цели и задачи решения типовых учебных и практических задач, осуществлять коллективный поиск средств их осуществления; осознанно действовать на основе разных видов инструкций для решения практических и учебных задач, осуществлять взаимный контроль в совместной деятельности; обладать готовностью к осуществлению самоконтроля в процессе деятельности; адекватно реагировать на внешний контроль и оценку, корректировать в соответствии с ней свою деятельность.

**Познавательные учебные действия** представлены умениями:

дифференцированно воспринимать окружающий мир, временно  $e_{\Gamma}$ пространственную организацию, использовать усвоенные логические операции (сравнение, анализ, синтез, обобщение, классификацию, установление аналогий, закономерностей, причинно-следственных связей) на наглядном, доступном вербальном материале, основе практической деятельности в соответствии с индивидуальными возможностями; использовать в жизни и деятельности некоторые межпредметные знания, отражающие несложные, доступные существенные связи и отношения между объектами и процессами.

Предметные результаты освоения учебного предмета "Информатика"

#### Минимальный уровень:

- представление о персональном компьютере как техническом средстве, его основных устройствах и их назначении;
- выполнение элементарных действий с компьютером и другими средствами ИКТ, используя безопасные для органов зрения, нервной системы, опорнодвигательного аппарата эргономичные приёмы работы, выполнение компенсирующих физических упражнений (мини-зарядка);
- пользование компьютером для решения доступных учебных задач с простыми информационными объектами (текстами, рисунками).
	- Достаточный уровень:
- представление о персональном компьютере как техническом средстве, его основных устройствах и их назначении;
- выполнение элементарных действий  $\mathbf{c}$ компьютером  $\overline{M}$ другими средствами ИКТ, используя безопасные для органов зрения, нервной системы,
- опорно-двигательного аппарата эргономичные приёмы работы, компенсирующих физических выполнение упражнений (мини-зарядка);
	- пользование компьютеромдля решения доступных
- информационными учебных простыми задач  $\mathbf{C}$ объектами (текстами, рисунками), доступными электронными ресурсами;
- компьютером получения, пользование ДЛЯ поиска, хранения, воспроизведения и передачинеобходимой информации;
- запись (фиксация) выборочной информации об окружающем мире и о себе самом спомощью инструментов ИКТ.

## Содержание учебного предмета "Информатика".

- $1<sup>1</sup>$ Практика работы компьютере: назначение основных устройств на вывода, обработки информации, включение и компьютера для ввода, выключение компьютера и подключаемых к нему устройств, клавиатура, элементарное представление о правилах клавиатурного письма, пользование мышью, использование простейших средств текстового редактора. Соблюдение безопасных приёмов труда при работе на компьютере; бережное отношение к техническим устройствам.
- Работа с простыми информационными объектами (текст, таблица, схема,  $2.$ преобразование, создание, сохранение, рисунок): удаление. Ввод И редактирование небольших текстов. Вывод текста на принтер. Работа с

рисунками в графическом редакторе. Организация системы файлов и папок для хранения собственной информации в компьютере, именование файлов и папок.

Работа с цифровыми образовательными ресурсами, готовыми материалами  $3.$ на электронных носителях.

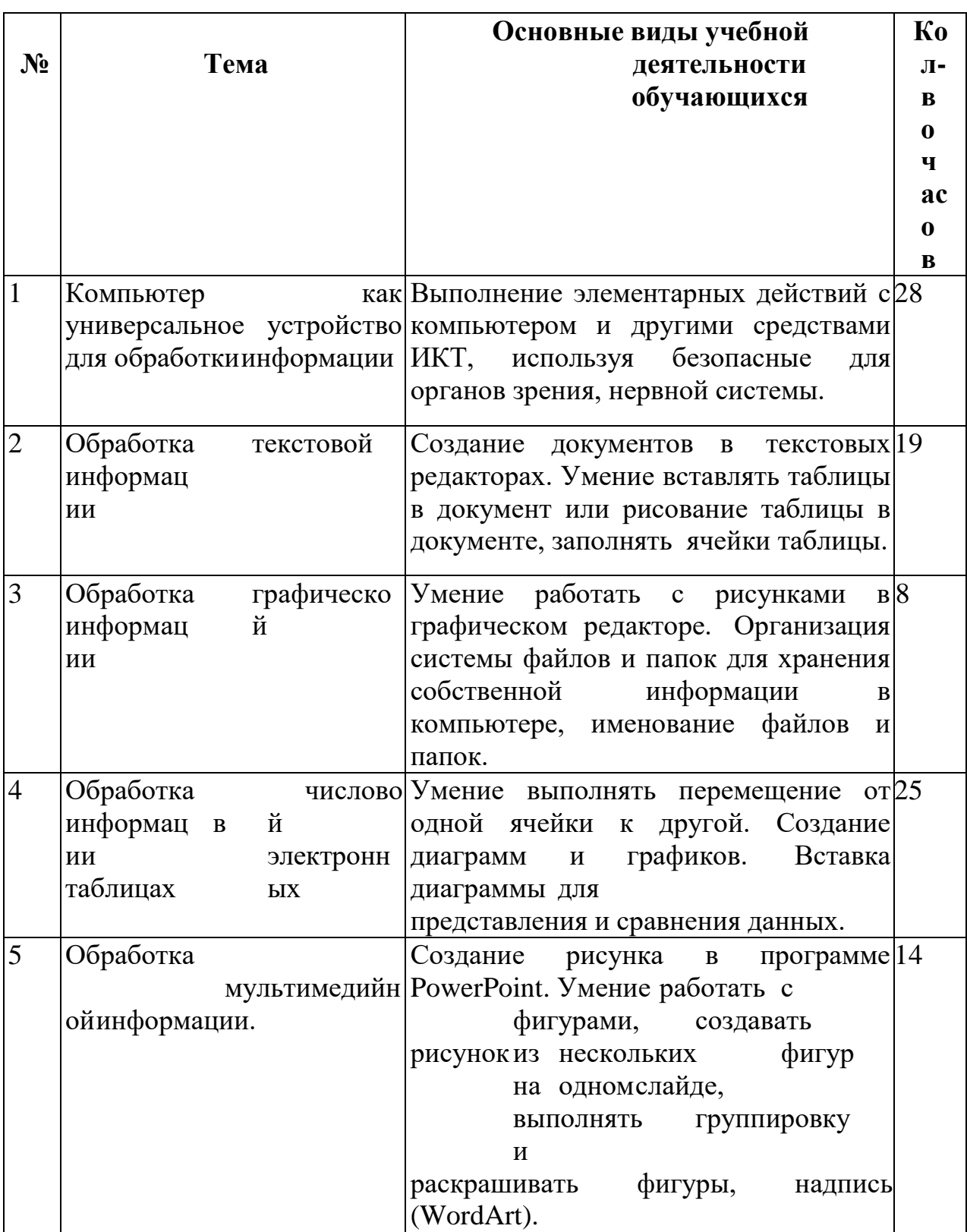

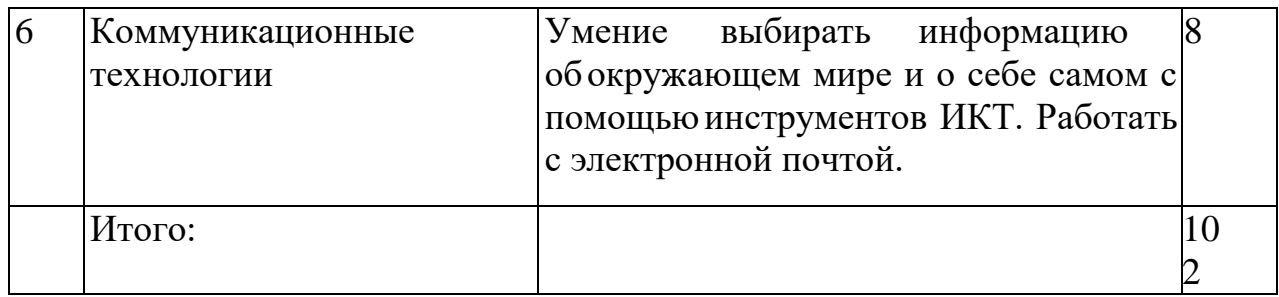

# **Тематическое планирование с определением основных видов учебной деятельностиобучающихся**

# **Календарно-тематическое планирование по информатике в 7 классе**

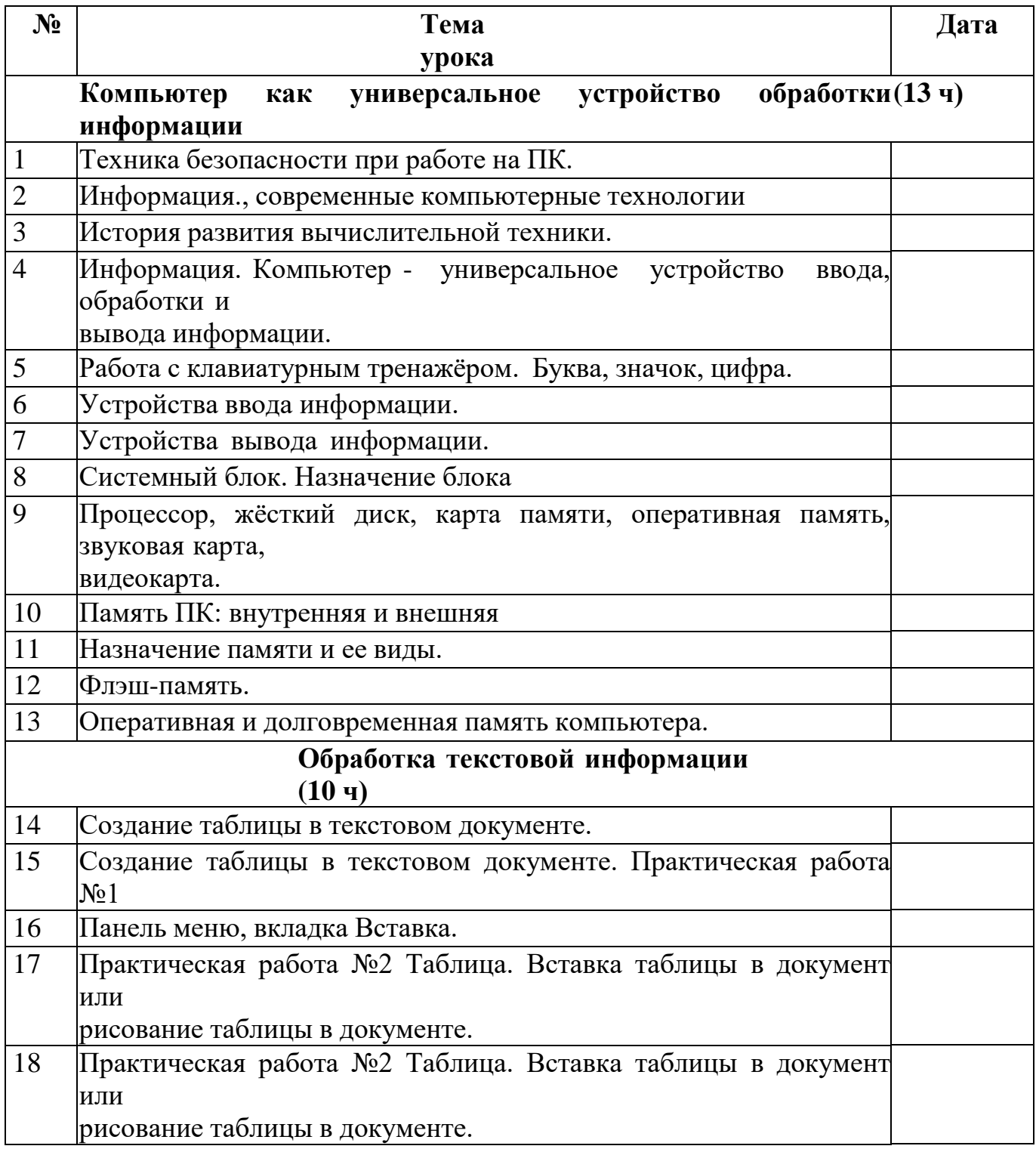

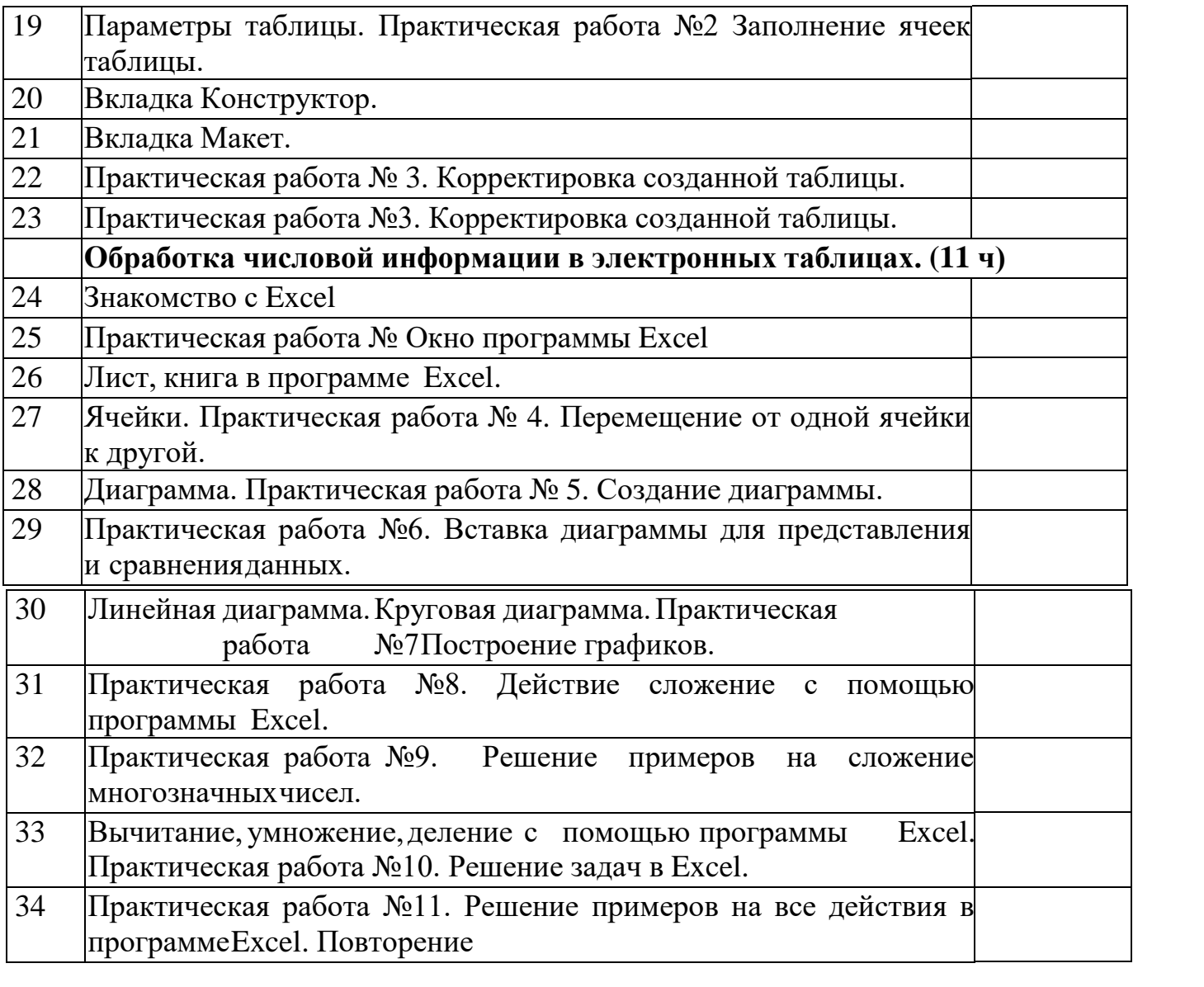

# **Календарно-тематическое планирование по информатике в 8 классе**

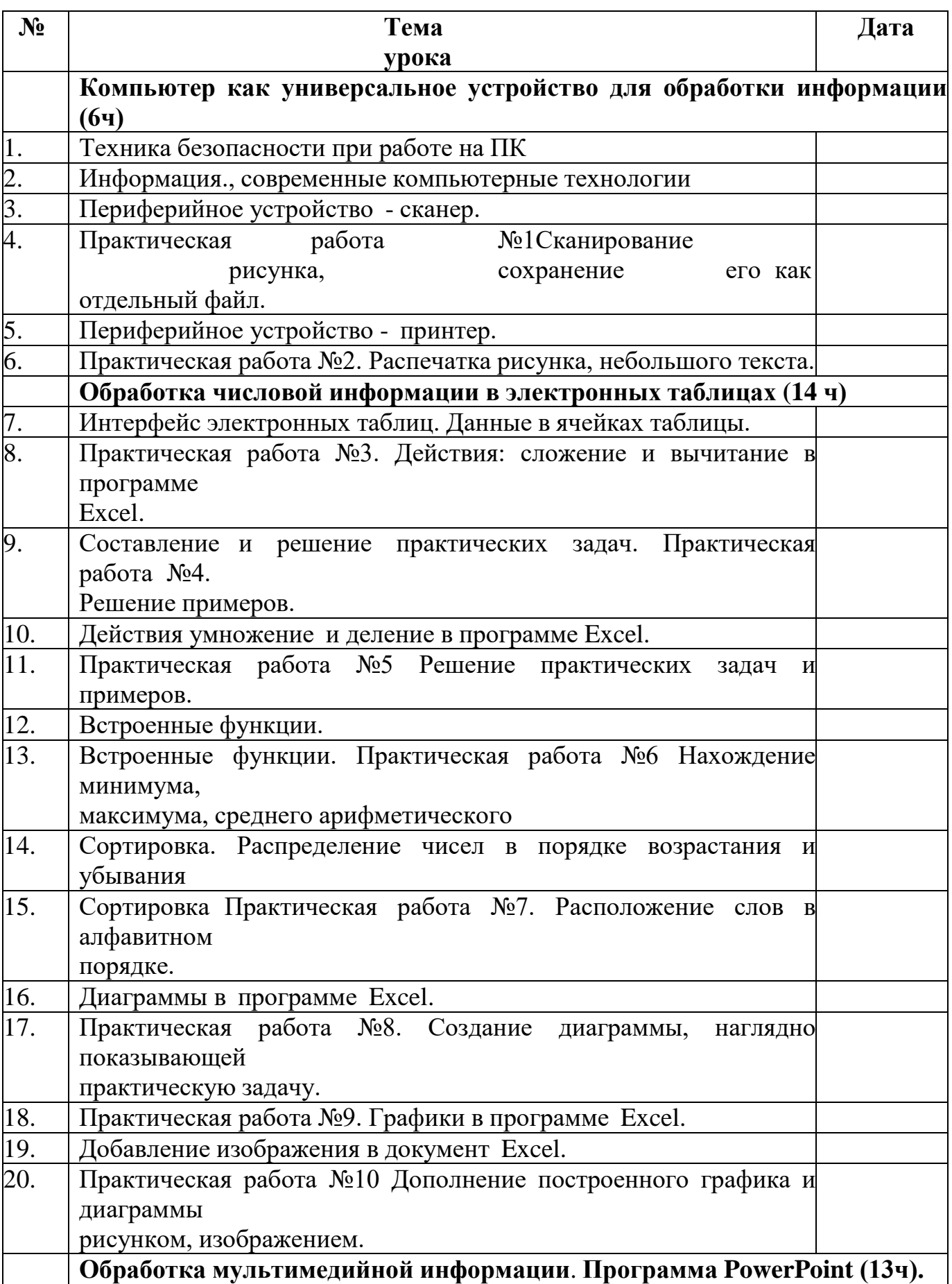

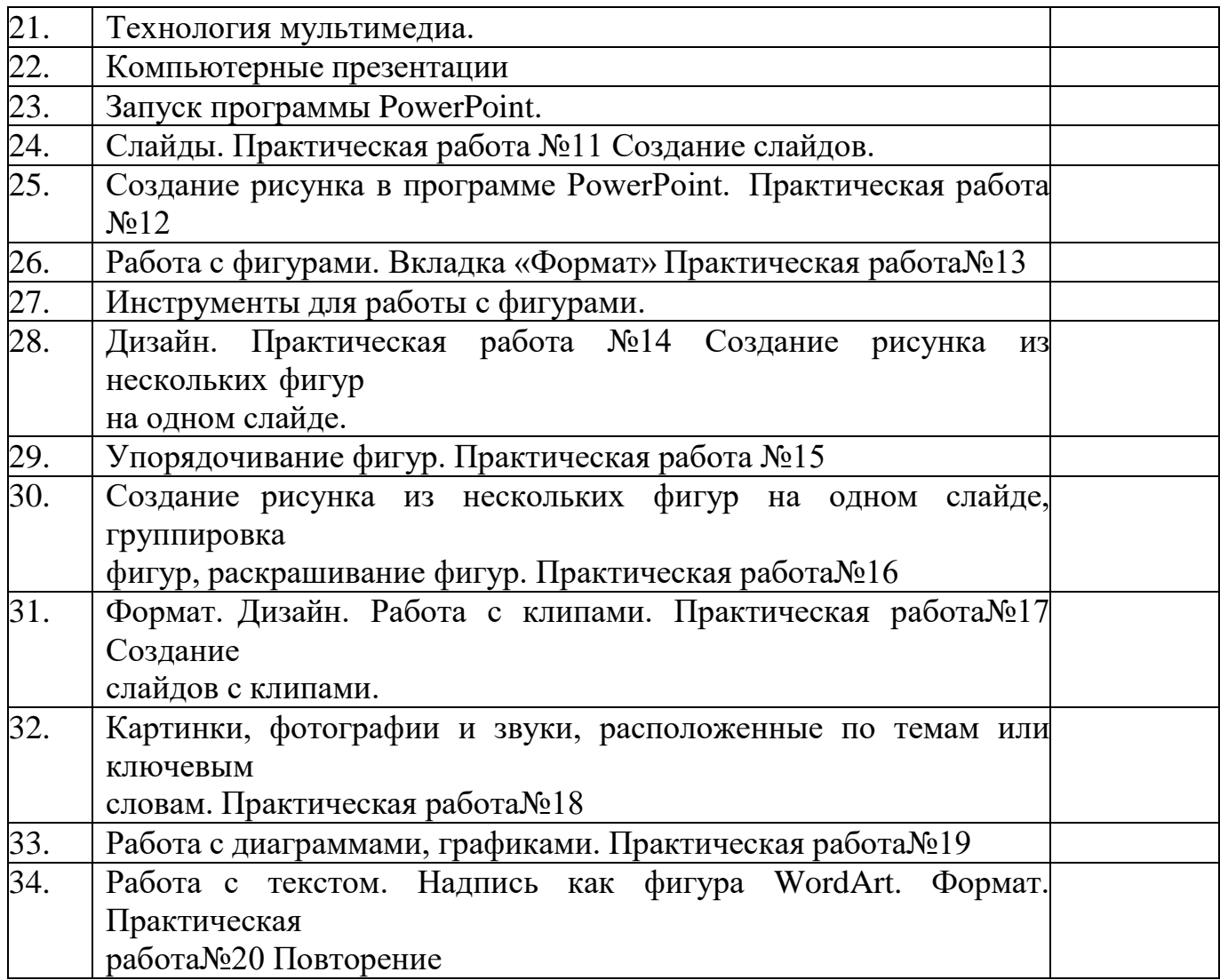

# **Календарно-тематическое планирование по информатике в 9 классе**

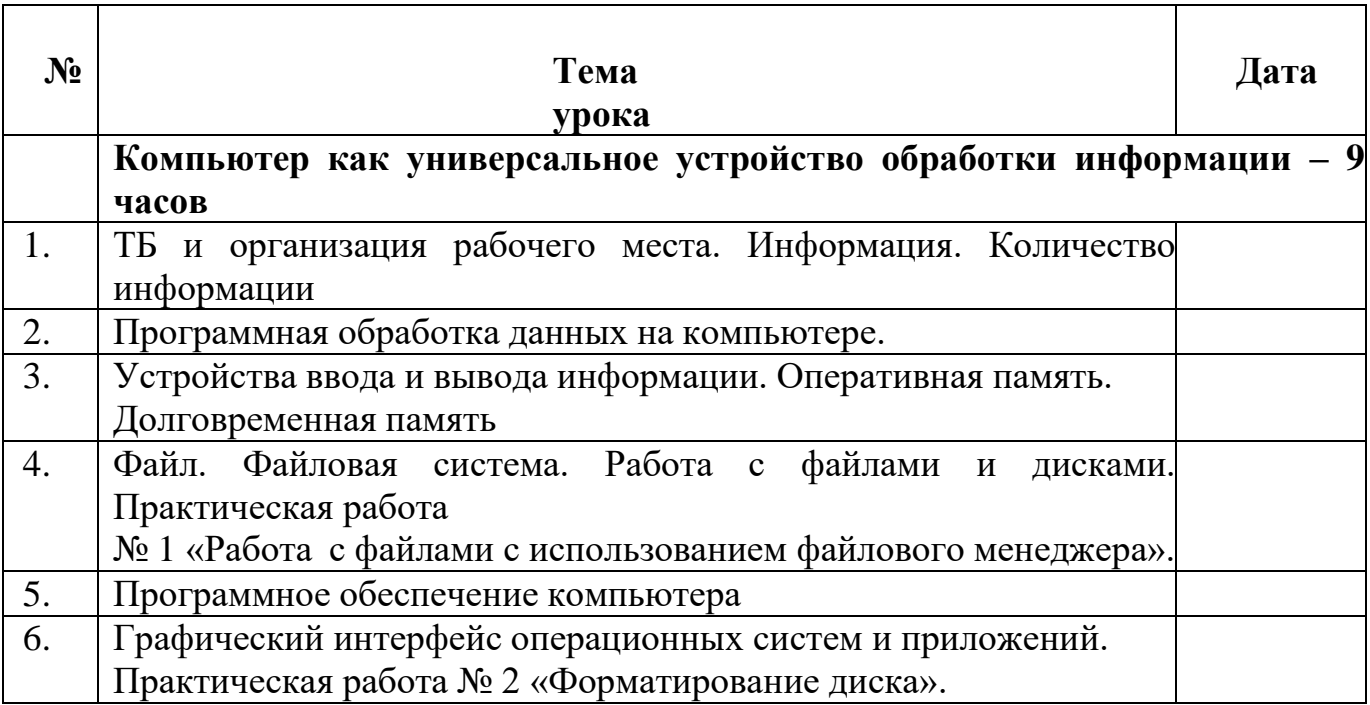

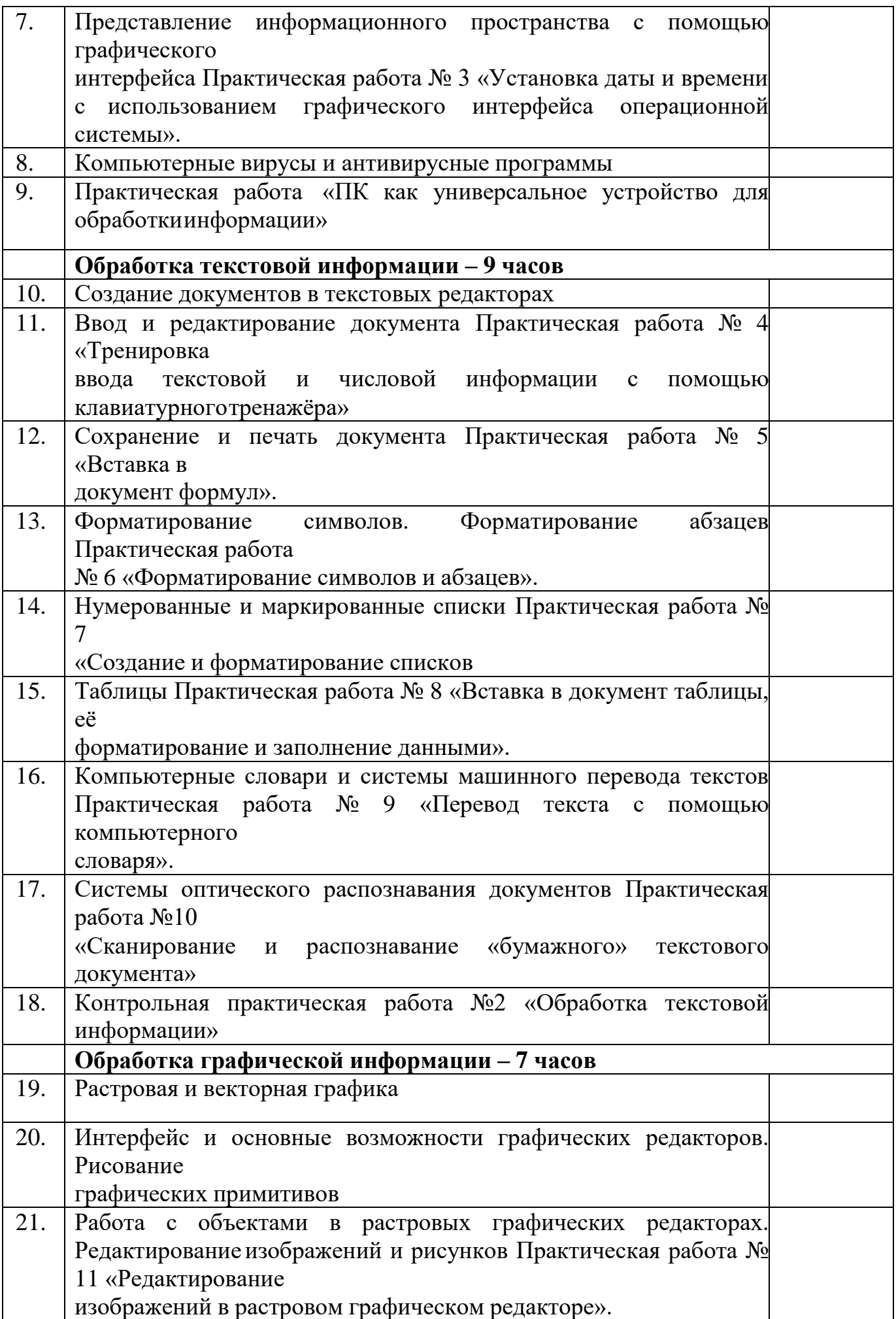

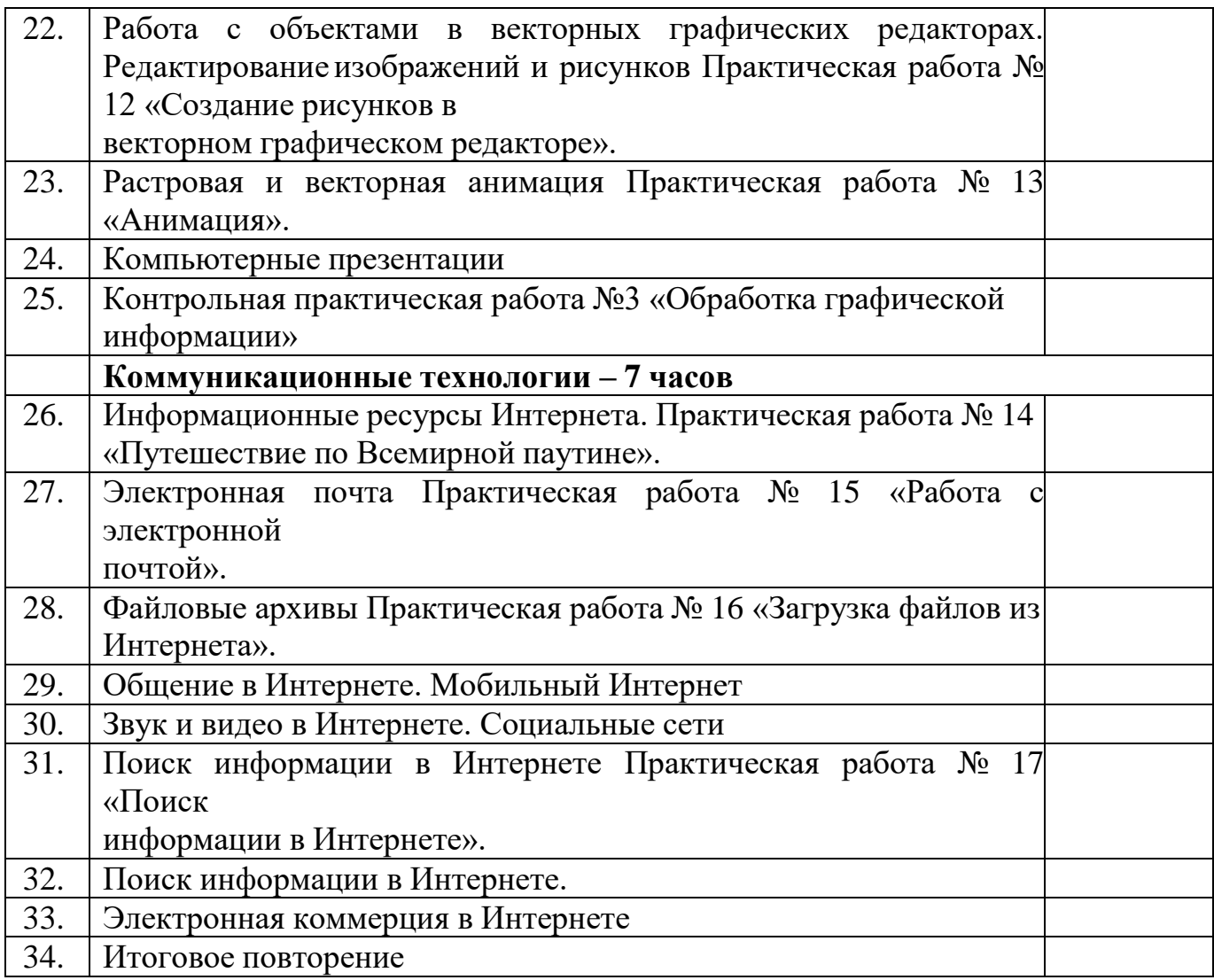

#### **Описание материально-технического обеспечения образовательной деятельности** ИНФОРМАЦИОННО-КОММУНИКАЦИОННЫЕ СРЕДСТВА

Цифровые компоненты учебно-методических комплексов по всем разделам курса

# **"Информатика"**

## ТЕХНИЧЕСКИЕ СРЕДСТВА ОБУЧЕНИЯ

- Интерактивная доска Smart
- проектор на кронштейне
- компьютер с выходом в сеть «Интернет»;
- графическая операционная система, привод для чтения-записи компакт дисков, аудио- видео входы/выходы, возможность выхода в Интернет; оснащен акустическими колонками; в комплект входит пакет прикладных программ (текстовых, табличных, графических и презентационных);
- принтер,
- бумага для принтера
- операционная система Windows;
- полный пакет офисных приложений Microsoft Office,
- текстовый редактор MS Word.
- приложение Калькулятор,
- графический редактор Point.
- Web- браузер,
- носители электронной информации,
- классная доска с набором приспособлений для крепления таблиц, плакатов;
- стол учительский со стулом;
- парты ученические со стульями;
- -шкафы для размещения наглядных пособий и учебных материалов
- -тематические презентации;

## **Интернет – ресурсы:**

- 1. Педсовет <http://pedsovet.su/>
- 2. Учительский портал. <http://www.uchportal.ru/>
- 3. Уроки. Нет. <http://www.uroki.net/>
- 4. Единая коллекция образовательных ресурсов. Режим доступа: [http://school-c](http://school-/)ollection.edu.ru/
- 5. Федеральный центр информационно образовательных ресурсов . – Режимдоступа: <http://fcior.edu.ru/>
- 6. Материалы авторской мастерской Угринович Н.Д..[\(http://metodist.lbz.ru/authors/informatika/1/\).](http://metodist.lbz.ru/authors/informatika/1/))
- 7. <http://www.klyaksa.net/>
- 8. <http://www.informatka.ru/>
- 9. <http://www.informatik.kz/index.htm>
- 10. <http://uchinfo.com.ua/links.htm>
- 11. <http://www.school.edu.ru/>
- 12. <http://infoschool.narod.ru/>
- 13. <http://www.school.edu.ru/>
- 14. [http://kpolyakov.narod.ru](http://kpolyakov.narod.ru/)
- 15. <http://window.edu.ru/resource/526/58526>
- 16. http://www.it-n.ru